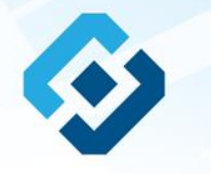

**«Методические рекомендации по заполнению формы сообщения от граждан, юридических лиц, индивидуальных предпринимателей, органов государственной власти, органов местного самоуправления о наличии на страницах сайтов в сети Интернет противоправной информации»**

## ВИДЫ ПРОТИВОПРАВНОЙ ИНФОРМАЦИИ

## Через форму на сайте Роскомнадзора направляются сообщения о наличии в сети Интернет следующей противоправной информации:

- информации о способах, методах разработки, изготовления и использования наркотических средств, психотропных веществ и их прекурсоров, новых потенциально опасных психоактивных веществ, местах их приобретения, способах и местах культивирования наркосодержащих растений;
- информация о способах совершения самоубийства, а также призывах к совершению самоубийства;
- материалы с порнографическими изображениями несовершеннолетних и (или) объявлений о привлечении несовершеннолетних в качестве исполнителей для участия в зрелищных мероприятиях порнографического характера, распространяемых посредством сети «Интернет»;
- информация о способах, методах разработки, изготовления и использования наркотических средств, психотропных веществ и их прекурсоров, местах приобретения таких средств, веществ и их прекурсоров, о способах и местах культивирования наркосодержащих растений;
- информация, нарушающая требования Федерального закона «О государственном регулировании деятельности по организации и проведению азартных<br>игр и о внесении изменений в некоторые законодательные акты Российской Федерации» и по организации и проведению азартных игр и лотерей с использованием сети «Интернет» и иных средств связи;
- информация, распространяемая посредством сети «Интернет», решение о запрете к распространению которой на территории Российской Федерации принято уполномоченными органами или судом.

**© РОСКОМНАДЗОР При осмотре страницы в сети «Интернет» Вами была обнаружена информация суицидального характера или иная запрещенная к распространению информация**

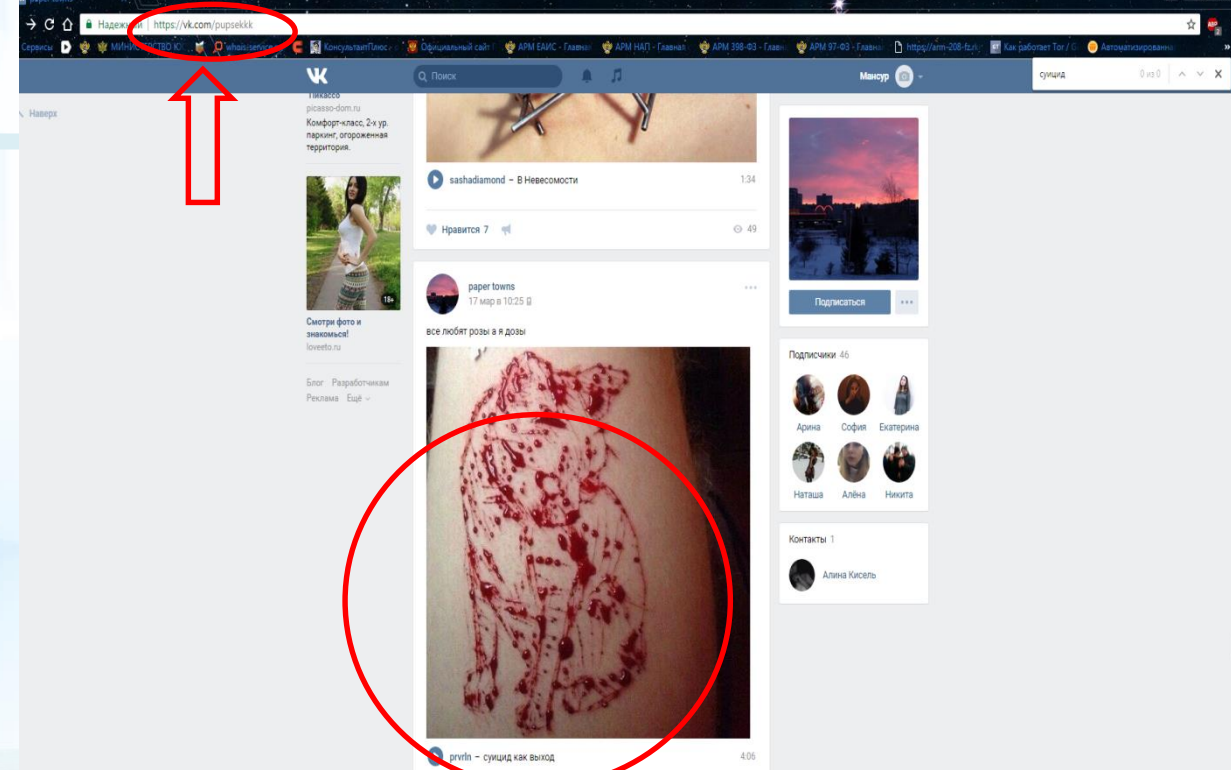

1. Запрещенная информация обведена красным кругом 2. Необходимо скопировать адрес Интернет-страницы (указано стрелкой).

 $\mathfrak{D}$ 

**ВАЖНО!!! Необходимо указывать конкретную ссылку, а не результат поискового запроса, ссылку на главную страницу сайта/сообщества и т.д.**

# **Заходим на главную страницу официального Интернет-сайта Роскомнадзора** Сайт Роскомнадзора находится по

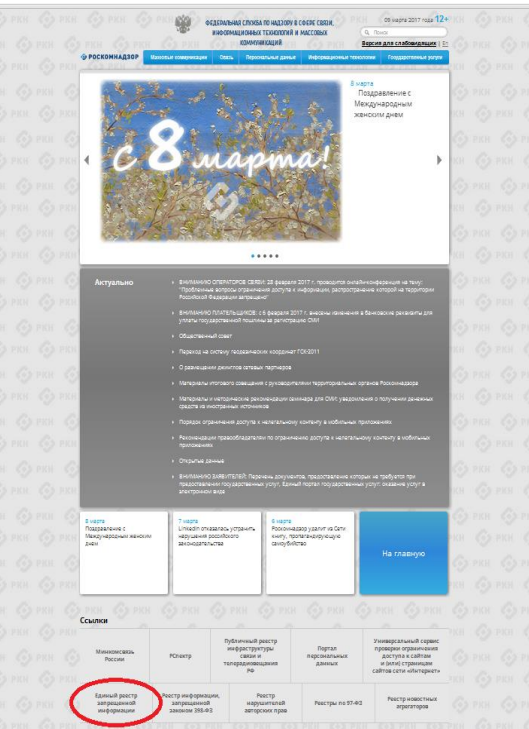

адресу <https://rkn.gov.ru/>

**ЛИБО** в строке поиска любой поисковой системы набирается слово *Роскомнадзор,* в результатах поиска находим ссылку на главную страницу официального сайта *Роскомнадзора* <https://rkn.gov.ru/>

После перехода на главную страницу необходимо опуститься вниз и перейти по ссылке «Единый реестр запрещенной информации» (кнопка обведена красным кругом).

## **© РОСКОМНАДЗОР Переходим на страницу «Единого реестра запрещенной информации»**

 $\leftarrow$   $\rightarrow$  C  $\odot$  eais.rkn.gov.ru

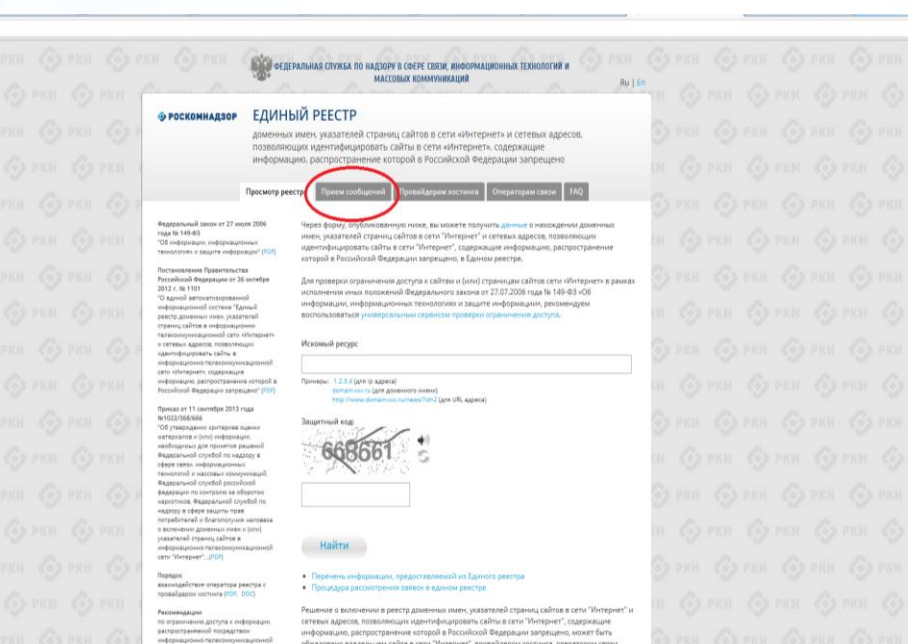

На странице «Единого реестра запрещенной информации» необходимо перейти на страницу **«Прием сообщений»** (кнопка обведена красным кругом).

山山

информацию, распространение которой в Российской Федерации запрещено, может быть обхаловано владельцем сайта в сети "Интернет", провайдером хостинга, оператором связи оказывающим услуги по предоставлению доступа к информационно-телекоммуникационной сети "Интернет", в суд в течение трех месяцев со дня принятия такого решения.

сети «Интернет», в поредня

информации, информационны

установленной Федеральным законом с 27 years 2006 roas fo 149-93 +05

# **Открыв страницу «Приема сообщений», приступаем к заполнению формы Поля отмеченные звездочками**

### $\leftarrow$   $\rightarrow$  C © eais.rkn.gov.ru/feedback

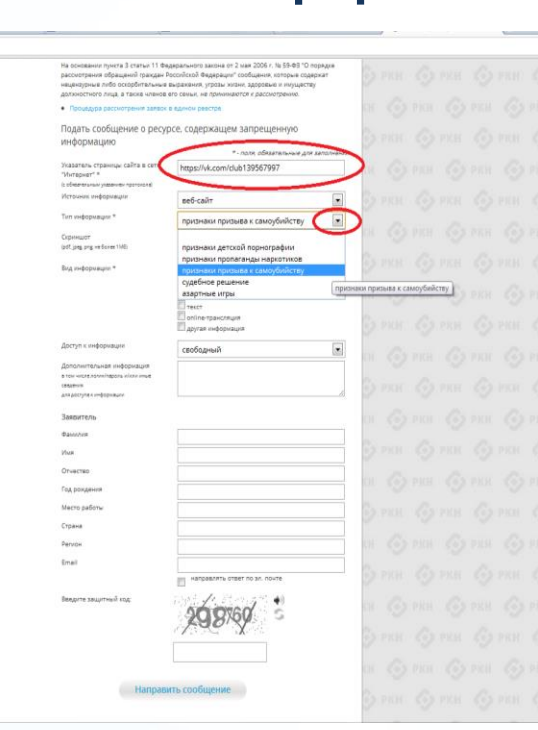

## **© РОСКОМНАДЗОР**

**являются обязательными полями для заполнения!**

公み

В первом поле «Указатель страницы сайта в сети «Интернет» (с обязательным указанием протокола)» необходимо вставить ранее скопированный адрес Интернет-страницы, на которой Вами найдена запрещенная информация. Обратите внимание, чтобы адрес содержал указание на используемый протокол **http://** или **https://**

В поле «Источник информации» указать соответствующий источник информации (как правило, «веб-сайт»)

В поле «Тип информации» необходимо выбрать из предложенного, в данном случае **«признаки призыва к самоубийству»**

# **Продолжаем заполнение формы «Прием сообщений»**

#### ← → C © eais.rkn.gov.ru/feedback

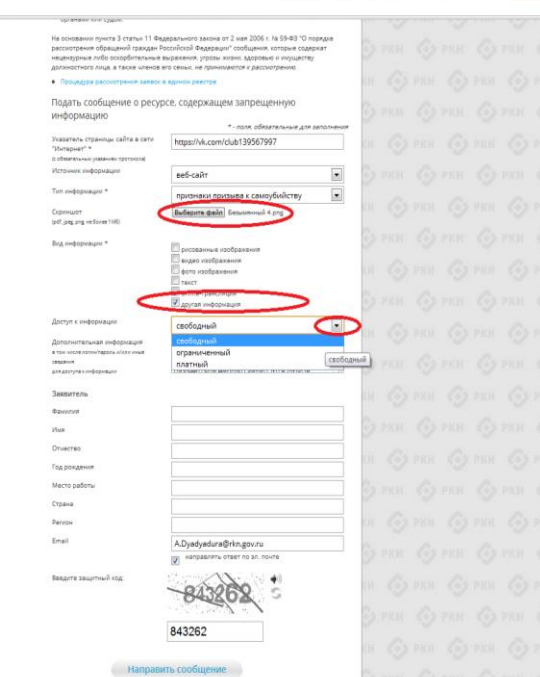

Графа **«Выбрать файл»** не является обязательной к заполнению строкой. Однако, в целях оказания помощи специалистам, рассматривающим Ваше сообщение, рекомендуем сделать скриншот запрещенной информации в формате .pdf, .jpeg, .png, объем файла не должен превышать 1Мб.

☆ 4

В графе **«Вид информации»** выбираем один из представленных вариантов; если ни один вариант не подходит, ставим галочку в графе «Другая информация».

В графе **«Доступ к информации»** выбираем из представленных трех вариантов, в данном случае доступ к информации свободный (отсутствие паролей и регистрации).

6

# Продолжаем заполнение формы «Прием сообщений»

#### ← → C' © eais.rkn.gov.ru/feedback/

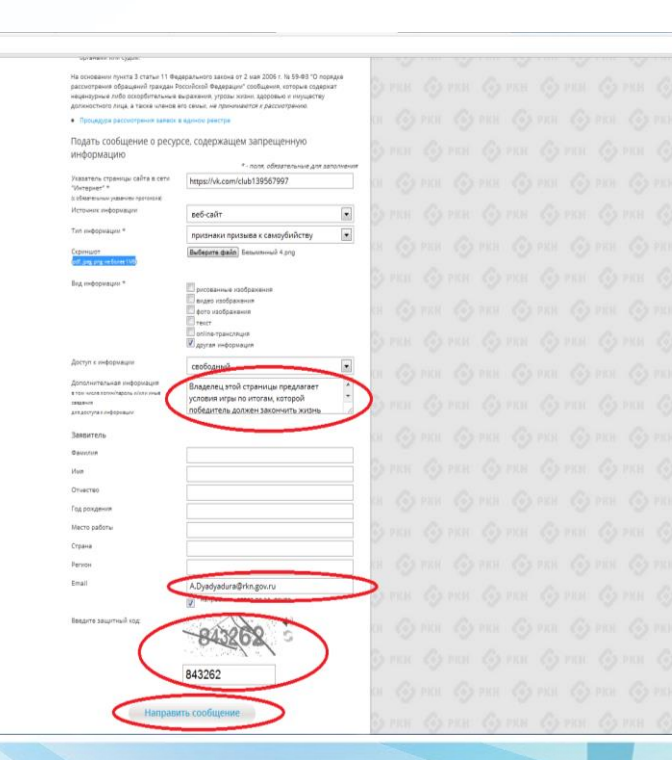

### **© РОСКОМНАДЗОР**

Также как и в случае с прикреплением скриншота страницы рекомендуем заполнить rpady «Дополнительная информация» (желательно указать логин и пароль в дополнительно информации, если они обязательны для доступа, например, к «закрытой группе») и графы раздела «Заявитель» - это значительно **УПРОСТИТ**  $M$ **УСКОРИТ** процесс рассмотрения Вашего сообшения.

☆ミ

необходимо rpade «Email» **УКАЗАТЬ** адрес электронной который Вам почты. на придет Вашего информация  $\overline{10}$ итогам рассмотрения сообшения. Для получения - 06 итогах ответа необходимо рассмотрения поставить галочку напротив опции «направлять ответ по эл. почте».

обращаем внимание, что графы, не Повторно звездочкой \*, не обязательны для **ОТМЕЧЕННЫЕ** Иx заполнения. заполнение является Причиной отказа  $\overline{B}$ рассмотрении Вашего ДЛЯ сообшения!

Hа ЭТОМ СЧИТАТЬ этапе заявление **MOЖHO** заполненным, в связи с чем вам необходимо ввести в соответствующее поле «Защитный код» и нажать на кнопку «Направить сообщение».

# **Проверяем отправку**

### ← → C' © eais.rkn.gov.ru/feedback/#formL

69 **ФЕДЕРАЛЬНАЯ СЛУЖБА ПО НАДЗОРУ В СФЕРЕ СВЯЗИ, ИНФОРМАЦИОННЫХ ТЕХНОЛОГИЙ И** МАССОВЫХ КОММАНИСАЦИЙ • РОСКОМНАДЗОР ЕДИНЫЙ РЕЕСТР доменных имен, указателей страниц сайтов в сети «Интернет» и сетевых адресов, позволяющих идентифицировать сайты в сети «Интернет», содержащие информацию, распространение которой в Российской Федерации запрешено общения от граждан, юридических лиц, индивидуальн 16149-03 предпринимателей, органов государственной власти, органов местного самоуправления о "Of redescribers, redescribed man .<br>ПОП "намировки имали" и полня налими на страницах сайтов в сети Интернет противоправной информаци Постановляние Правительства<br>Российской Федерации от 26 остября<br>2012 г. Пе 1101<br>"Оединой автоматизированной Уполношодниныши Правительством Российской Федерации федеральными роскнами **VERSCHIFFE/SHOV KARETIK ROMANIAROLLINGE DRUGHEM, RESTROLLINGS OCHORSHIRMA ATR EKSIONEH** доменных имен и (или) указателей страниц сайтов в сети Интернет, а также сетевых адресов в «формацио» кой системе "Канчый реест Единый реесто в отношении отдельных видов информации и натериалов, распространяемых a horizonar como comprendo cregoro, refere .<br>«В за оборотом наркотиков в концирование половина упольшите:<br>сека «Интернет» и сетевых дарегов.<br>появоляющих идентифициорвать сайты в was credit on useres a chang security anač u Knammhouve usmeava сфере связи. информационно-телесомиуникационной<br>сем «Интернет», содержащие информаци распространение которой в Российской<br>Федерации запрещено<sup>2</sup> (РОР) Ваше сообщение отправлено. Спасибо осотиков принима **Закрыть** Receipt 11 conciler 2012 case ли) указателей страниц MIS22/368/666<br>"OS yrangouanne operapena que en ношених информаци .<br>Politika kontrollera politika politika kontrollera politika internasionale internasionale internasionale inter **MONEY PREACH** необходилися для принятия решений<br>Федеральной службой по нацасру в сфере пных веществ и их прекурсоров, местах приобр .<br>Их средств, веществ и их. такие о способах и местах культи нащих растений свям, информационных технологий и массовых коммуникаций, Федеральной czyntał pozsiłoził (zaspawnicz<br>sostpona szałaparow naprotekta,<br>Sąjzgaru-od czyntoń no najzopy a chęp<br>Miurix npas notpatietanał i fizatonityki Ведеральная слохба по н cove coops sauuru noae norpeturianellu drarononyuus неловека принимает решения, являющиеся основаниями для включения доменных имен и (и указателей страниц сайтов в сети "Интернет", а также сетевых адресов в Единый реесто, в отношении информации о способах совершения самоубийства, а также призывов к совершения .<br>Уколу университето доменни имени.<br>Уколу университето се применува в самоубийства. cars Showner', (PDR) III. Федеральная калеевае служба поминает решения квлемшиеся основаниями для всложния домнных имее и (или) уселятелей стольки сайтов в сети "Интернет" а так же сетевых адресов в Единый реестр. в отношении информации, нарушающей требования Федерального закона "О государственном регилировании деятельности по воганизации и проведению азастных иго и о внесении изменений в некоторые законодательные акты Рекоммудиров Российской Фодерации" и Фодерального закона "О лотерели" о запрете деятельности по no programma apprung s militographi pacroscroa-sevel nocaexcreox организации и проведению азартных игр и лотерей с использованием сети "Интернет" и ины party and participant in complete them.<br>Substitute to information and continued in continued спалста связи. информационно-техесомуникештонно<br>Окадратыным законом от 27 июля 2006<br>Подеты 148-49 «Об информации .<br>IV. Федеральная служба по надзору в сфере связи, информационных технологий и массовы това на 1401 ча поз лекурсками.<br>лиформационных теонологиях и о вещите<br>лиформации (РОП) комментаций принимает решения, являющиеся основаниями для включения доманных имен и сили) усазателей страниц сайтов в сети "Интернет", а также сетевых адресов в Единый реесто, в -<br>А матемиалов с племопафицеским изоборувшеми частевливых переходят в Sond объявлений о привлечении несовершеннолетних в качестве исполнителей для участия в -<br>зрелкциих мереприятиях порнографического характера, распространяемых посредством cans "Victories": б) информации, указанной в I и II, в случае ее размещения в продукции средств массово информации, распространяемой посредством сети "Интернет" в) информации, распространяемой посредством сети "Интернет", решение о запрете к

распространению которой на территории Российской Федерации принято уполноноченных corausus unu cussu.

公 4

После того, как Вы нажали на кнопку **«Направить сообщение»**, должно появиться уведомление следующего содержания **«Ваше сообщение отправлено. Спасибо»**.

Это уведомление подтверждает, что Ваше сообщение благополучно отправлено.

# **Проверяем отправку**

### ← → C © eais.rkn.gov.ru/feedback/#form

**ВОДИТЕЛЬНАЯ СПОКА ПО НАДЗОРУ В СФЕРЕ СВЯЗК ИНФОРМАЦИЕННЫХ ТЕХНОЛОГИЙ И** MACCORACK ROMANNINGALIN • РОСКОМНАДЗОР ЕДИНЫЙ РЕЕСТР доменных имен, указателей страниц сайтов в сети «Интернет» и сетевых адресов, позволяющих идентифицировать сайты в сети «Интернет». содержащие информацию, распространение которой в Российской Федерации salt an eyes on 27 warm 2006 road la 148-83<br>"Of vodopellann, reibspraatsmale<br>reinsoorem v skarre indispraaint" (FDF) предполнимателей, погазов государственной власти, поганов местного самоуправления о наличии на страницах сайтов в сети Интернет противоправной информации. Feccadocol: Oxunpin una er 24 extradiar столнительной власти, принимающими решения, являющиеся основаниями для включени 2012 / N/1101 Capical arrountenessessi нных имен и (или) указателей страниц сайтов в сети Интернет, а также сетевых адресов в -<br>поформационной спотеня "Бранцай ревот)<br>донемным имен, ухваетсяй страниц сайто Единый реастр в отношении отдельных видов информации и материалов, распространтемы посредством сети "Интернет", распространение которых в Российской Федерации запрещено a melepukaranna ranassus/vuna.<br>1811 vibrogram v Lanassu Azpeza. являются Федеральная служба Российской Федерации по контролю за оборотом наркотиков. ральная служба по надзору в сфере защиты прав потребителей и благополучия неловека construction referred magicines safes адзору в сфере связи. serv vifetagears, causpeauva cedopraux pampscrawwww.coround.e Passubood Оцимбка! Неверно указан защитный код **Department serpensive "PDR** за обрастом наркотиков принимал **Закрыть** Research of T convertible 2013 map их имен и боли! указателей страниц N1022/268/666<br>"Of yrespiusmos sporepose summo В равстр, в отношении информац arra ustanyoustany coastra NEWPORTER In Grand and equipment. необходимых для принягия решений<br>Федеральной службой по надалру в офере похозтролных веществ и их прекурсоров, местах приобратения таких средств, веществ и их прекурсоров, а также о способах и местах культивирования наропоздержащих растений **DERAL UNDERHALLYSHING FREADASTER** месовых конкунивший, бедеральной спунбой российской фарарации по<br>конгролы за оборогом наркотичен.<br>Фараратыной спунбой по наркору в офе<br>пашты прав пограбителей и благопску 1. Федеральная слухба по надкору и сфере защиты прав потребителей и благополучия человека принимает решения, являющиеся основаннями для включения доменных имен и (или) указателей страниц сайтов в сети "Интернет", а также сетевых адресов в Бдиный реестр. в отношении информации о способах совершения самоубийства, а также призывов к совершению verseera is extrement astronomic commit<br>(contiguatement) criticiana califice a саммубийства. indopractions releasing evaluations teur Victorian", (115) II. Фадеоальная налоговая служба поннимает решения, являющиеся основаниями для волючения доменных имен и були) указателей страниц сайтов в сети "Интернет", а так же вали одвигана оператора ревозра<br>провайдарон ирстина (FCP, CCC) сетевых адрессе в Единый реесто, в отношении информации, нарушающей требовани Федерального закона "О государственном регулировании деятельности по организации и проведению азартных игр и о внесении изменений в некоторые законодательные акты Fexavergeunt Российской Федерации" и Федерального закона "О лотереях" о запрете деятельности по no croancrumere ascrume e imbopriman экспространиемый поздаделеры организации и проведение азартных игр и лотерей с использованием сети "Интернет" и ины redopolarised releasing victorials<br>(направление в полном установление)<br>(направление маление и J7 маля 2001<br>так N 143-83 «Об пераровани»,<br>геформаличная твоелогиях и в зади-<br>геформаличная твоелогиях и в задисредств связи. V. Федеральная служба по надвору в сфере связи, информационных технологий и массовь коммуникаций принимает решения, колянициеся основаниями для включения доменных имен к (или) указателей страниц сайтов в сети "Интернет", а также сетевых адресов в Единый ревстр. в а) материалов с порнографическими изображениями несовершеннолетних и (или) объявлений о привлечении несовершеннолетних в качестве исполниталей для участия в зреляциих ивроприятиях порнографического карактера, респространнемых посредством сети "Интернет"

> б) информации, указанной в I и II, в случае ее размещения в продухции средств ма информации, распространяемой посредством сети "Интернет"; информации, распространиемой посредством сети "Интернет", решение о запрет распространению которой на территории Российской Федерации принято уполномоченных

органами или судом.

☆ み

## **© РОСКОМНАДЗОР**

Если после того, как Вы нажали кнопку **«Отправить сообщение»** уведомление об успешной отправке не появилось, однако появилось одно или несколько сообщений с пометкой «Ошибка!», значит: -либо не заполнены или неверно заполнены обязательные для заполнения поля,

- либо неверно указан защитный код (представлено на рисунке).

Внимательно изучите сообщения об ошибках!

Затем необходимо устранить указанные ошибки, вновь ввести в соответствующее поле защитный код и нажать кнопку **«Отправить сообщение»** .

## **Информация о результатах рассмотрения сообщения**

feais#2017-02-02-49-CCI Роскомнадзор информирует/the Roscomnadzor is informing

← OTBETWTb <
← OTBETWTb BCEM → TIEPEAДPECOBATb

пометить как непрочитанное

UT 09:03.2017.20:26

Роскомнадзор <zapret-info-out@rkn.gov.ru>

Кому: Дядюра Максим Иванович;

Здравствуйте

Вашему обращению присвоен номер: 2017-02-02-49-СС

Благодарим Вас за активную гражданскую позицию, одновременно сообщаем, что уполномоченный Правительством Российской Федерации федеральный орган исполнительной власти, по указанному в Вашем обращении адресу https://youtube.com/watch?v=uto1QXK3hlk подтвердил наличие материалов с противоправным контентом.

С уважением ФЕДЕРАЛЬНАЯ СЛУЖБА ПО НАДЗОРУ В СФЕРЕ СВЯЗИ. ИНФОРМАЦИОННЫХ ТЕХНОЛОГИЙ И МАССОВЫХ КОММУНИКАЦИЙ.

После рассмотрения Вашего заявления, на указанный Вами электронный адрес вашей почты (в случае, если Вы его указывали), придет сообщение о результатах рассмотрения.

В случае подтверждения наличия материалов с противоправным контентом **доступ к указанному Вами ресурсу будет ограничен**.

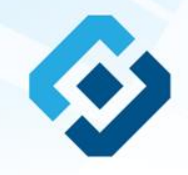

## БЛАГОДАРИМ ВАС ЗА АКТИВНУЮ ГРАЖДАНСКУЮ ПОЗИЦИЮ!